# **MONDAY, JUNE 1 Ps/Ai** | **InDesign**

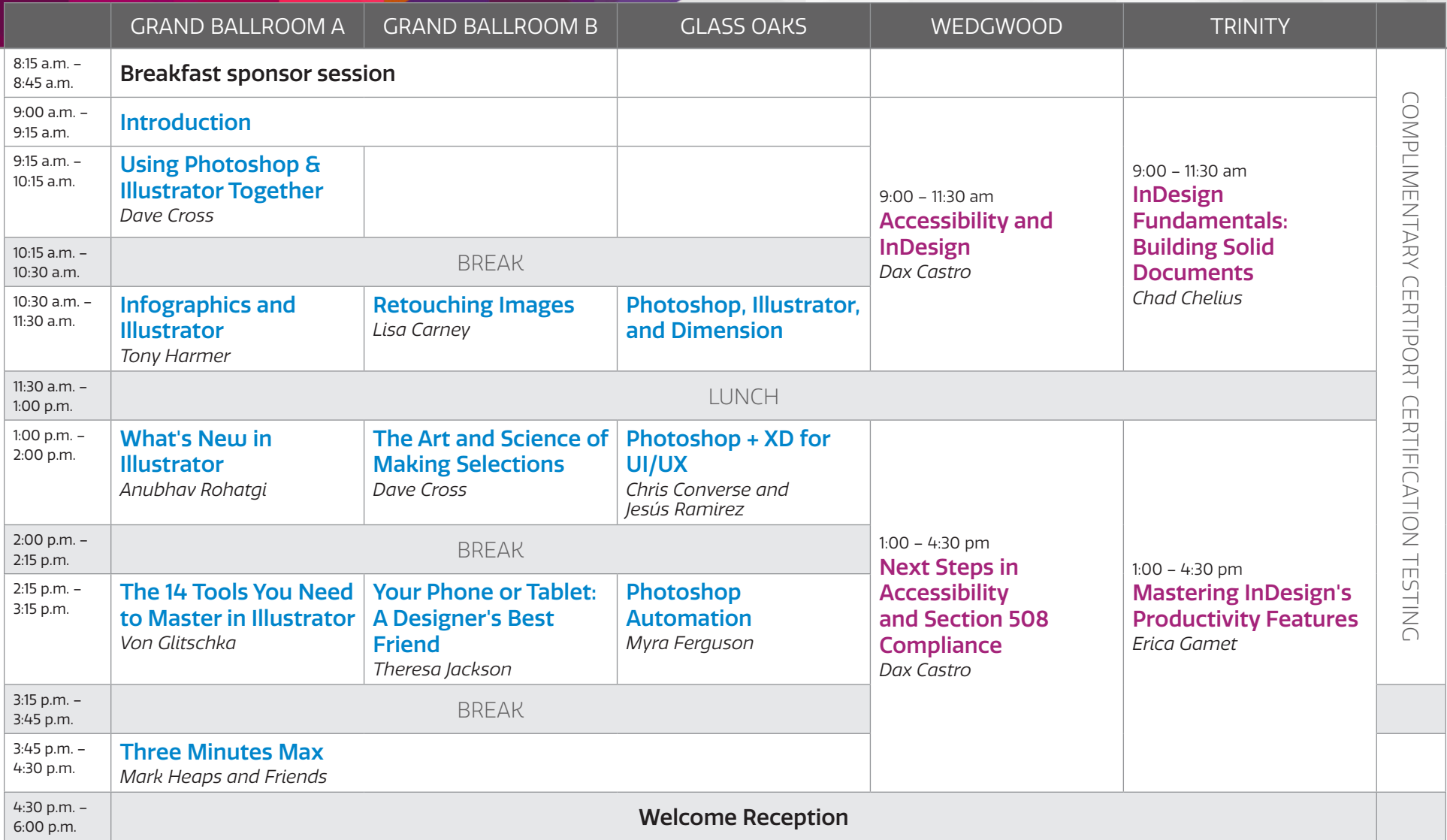

## **TUESDAY, JUNE 2 InDesign** | **Ps/Ai**

|                                | <b>GRAND BALLROOM A</b>                                               | <b>GRAND BALLROOM B</b>                                                | <b>GLASS OAKS</b>                                                                       | WEDGWOOD                                                        | <b>TRINITY</b>                                  |                      |
|--------------------------------|-----------------------------------------------------------------------|------------------------------------------------------------------------|-----------------------------------------------------------------------------------------|-----------------------------------------------------------------|-------------------------------------------------|----------------------|
| 8:15 a.m. -<br>8:45 a.m.       | <b>Breakfast sponsor session</b>                                      |                                                                        |                                                                                         |                                                                 |                                                 |                      |
| $9:00$ a.m. $-$<br>9:15 a.m.   | <b>Introduction</b>                                                   |                                                                        | <b>Power Tips for</b>                                                                   |                                                                 |                                                 |                      |
| 9:15 a.m. -<br>10:15 a.m.      | Secrets of the<br><b>InDesign Power Users</b><br>Erica Gamet          |                                                                        | <b>Photoshop</b><br>Jesús Ramirez                                                       | $9:00 - 11:30$ am<br>Logos, Illustration,<br>and the Creative   | $9:00 - 11:30$ am<br><b>Pattern Design for</b>  | COMPLIMENTARY        |
| $10:15$ a.m. $-$<br>10:30 a.m. | <b>BREAK</b>                                                          |                                                                        |                                                                                         | <b>Process</b>                                                  | <b>Textile and Other</b><br><b>Applications</b> |                      |
| 10:30 a.m. -<br>11:30 a.m.     | <b>InDesign + Photoshop</b><br>+ Illustrator<br>Bart Van de Wiele     | <b>Mastering the RGB to</b><br><b>CMYK Workflow</b><br>Theresa Jackson | <b>Putting it Together:</b><br><b>Compositing in</b><br><b>Photoshop</b><br>Lisa Carney | Von Glitschka and<br>Savannah Glitschka                         | Robin Schneider                                 | CERTIPORT            |
| $11:30$ a.m. $-$<br>1:00 p.m.  | LUNCH                                                                 |                                                                        |                                                                                         |                                                                 |                                                 |                      |
| 1:00 p.m. -<br>2:00 p.m.       | <b>Engaging Interactive</b><br><b>Documents</b><br>Laurie Ruhlin      | <b>Essential Image</b><br><b>Techniques</b><br>Jason Hoppe             | <b>Revisiting Photoshop</b><br><b>Layers</b>                                            |                                                                 | $1:00 - 3:15$ pm                                | <b>CERTIFICATION</b> |
| $2:00$ p.m. $-$<br>2:15 p.m.   | <b>BREAK</b>                                                          |                                                                        |                                                                                         |                                                                 | InCopy: The Key to<br><b>Editorial Workflow</b> |                      |
| 2:15 p.m. -<br>3:15 p.m.       | <b>InDesign to</b><br><b>Interactive HTML</b><br><b>Keith Gilbert</b> | <b>Design and Layout</b><br>for Print<br>Kladi Vergine                 | <b>Creating Animations</b><br>for Email and Social<br><b>Media</b><br>Chris Converse    | $1:00 - 4:30$ pm<br><b>Illustrator Deep Dive</b><br>Tony Harmer | Anne-Marie Concepción                           | TESTING              |
| $3:15$ p.m. $-$<br>3:45 p.m.   | <b>BREAK</b>                                                          |                                                                        |                                                                                         |                                                                 |                                                 |                      |
| 3:45 p.m. -<br>4:30 p.m.       | <b>Charts and Graphs</b><br>Jason Hoppe                               | <b>Managing Your Assets</b><br>with Libraries<br>Bart Van de Wiele     | <b>CSI Illustrator: Solving</b><br><b>Mysteries</b><br>Laura Coyle                      |                                                                 |                                                 |                      |
| 8:00 p.m. -<br>6:30 p.m.       |                                                                       |                                                                        | <b>Ignite CreativePro</b>                                                               |                                                                 |                                                 |                      |

## **WEDNESDAY, JUNE 3 InDesign** | **Ps/Ai** | **Click**

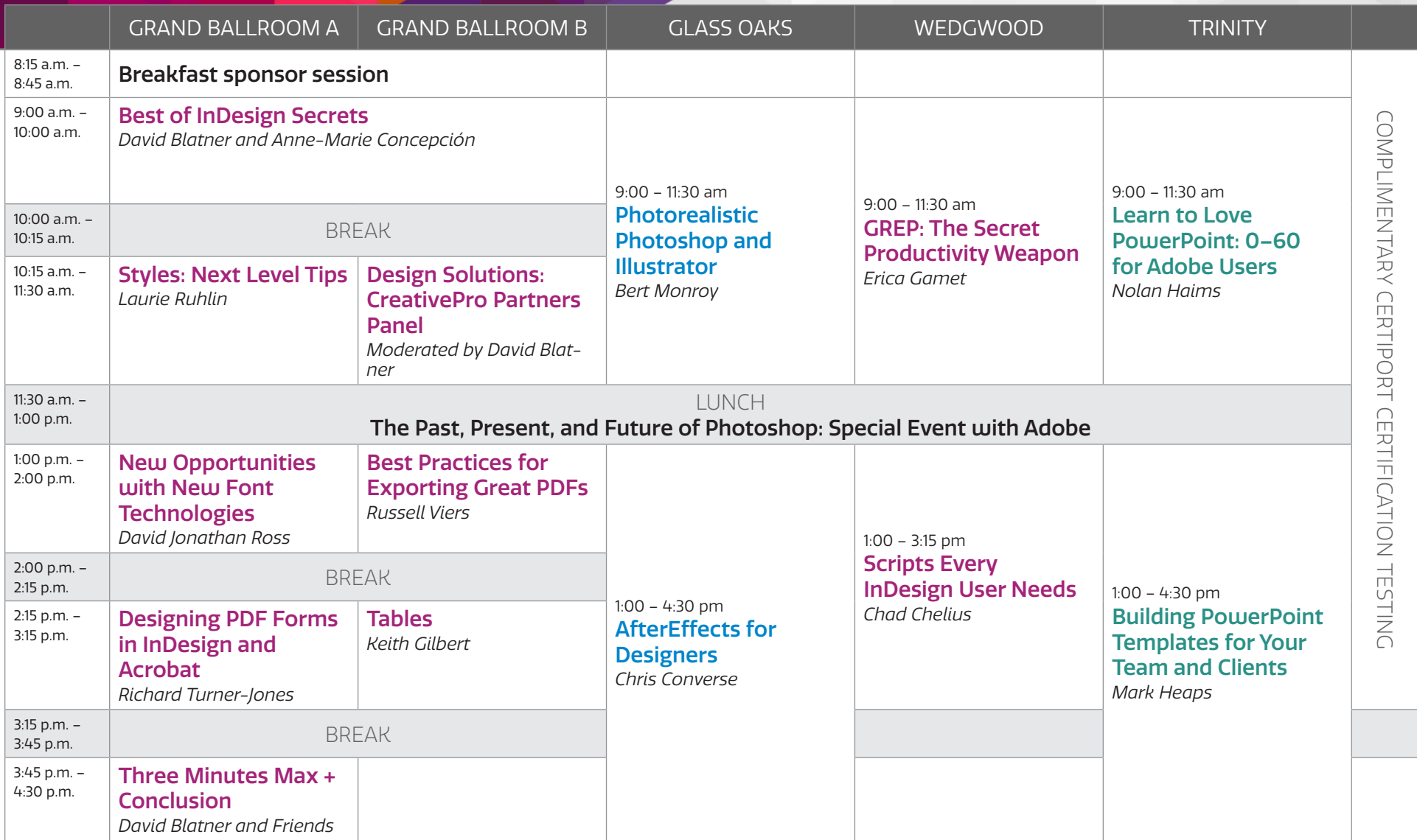

## **THURSDAY, JUNE 4 Click** | **InDesign** | **PePcon**

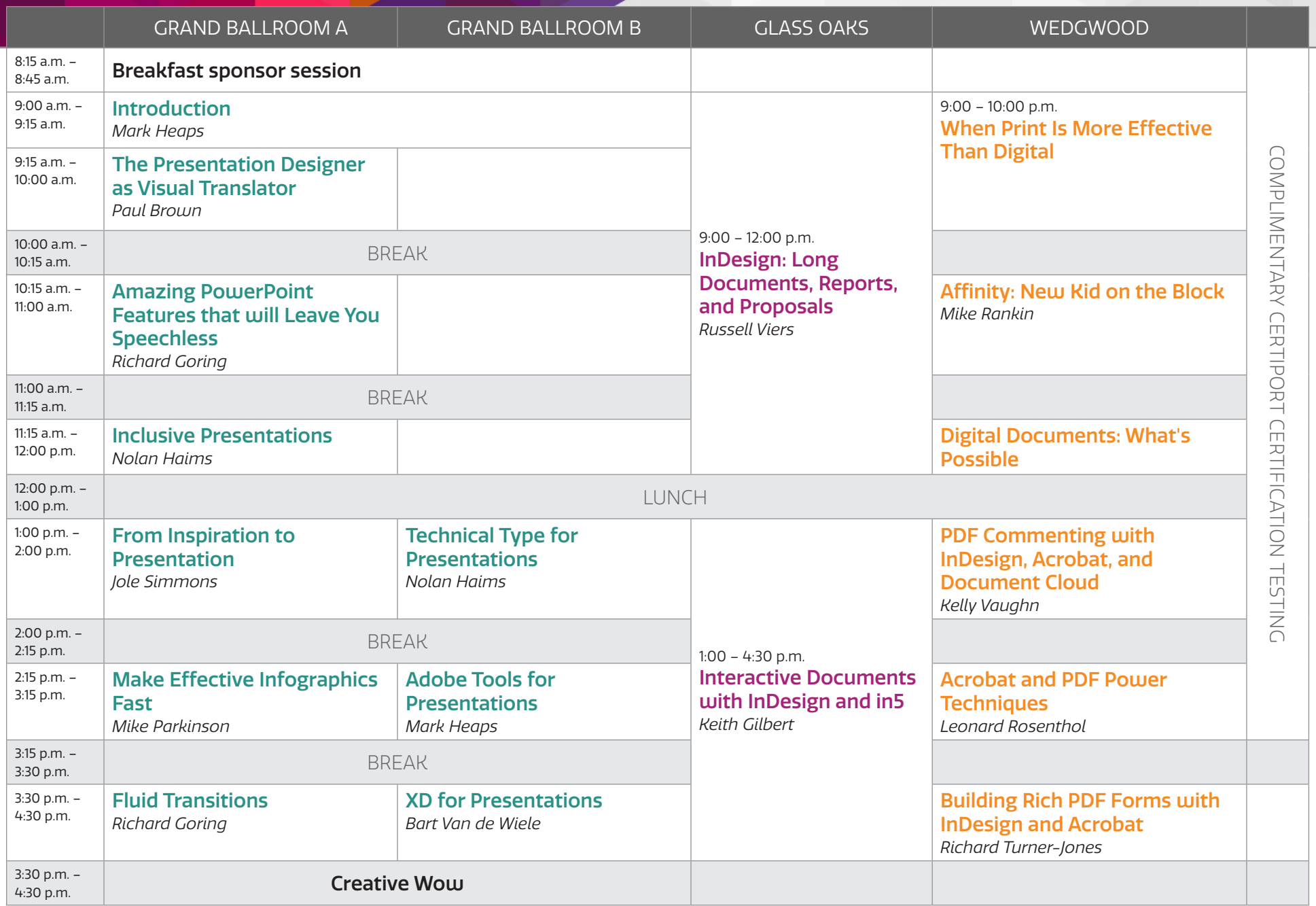

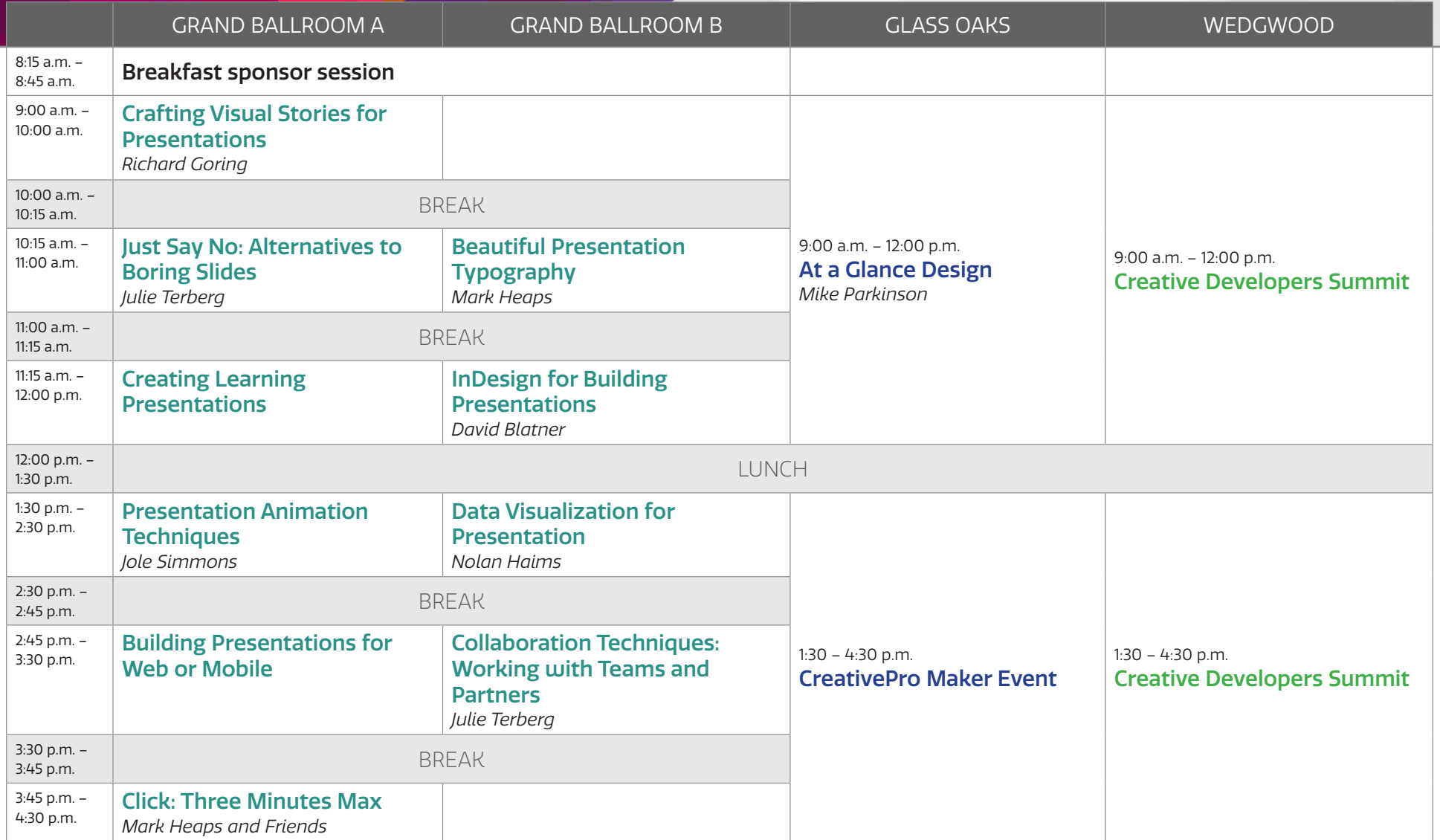